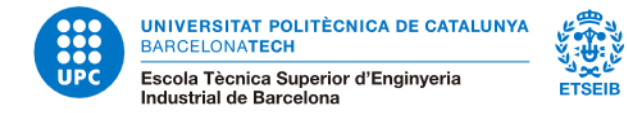

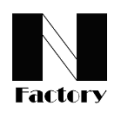

## **FRACTAL SETS**

In this practice, we will generate two fractal sets named Julia and Mandelbrot sets respectively. Both are based on the same complex iteration:

$$
z_{n+1} = z_n^2 + c,
$$

where  $z$  and  $c$  are complex numbers.

## **(a) Mandelbrot's set:**

We define the succesion of values  $z_n$  starting always at value  $z_0 = 0$  but changing the value  $c = (real(c),img(c))$  taken in each case. Then, we are considering the set of all possible  $c$ 's from the rang on the figure.

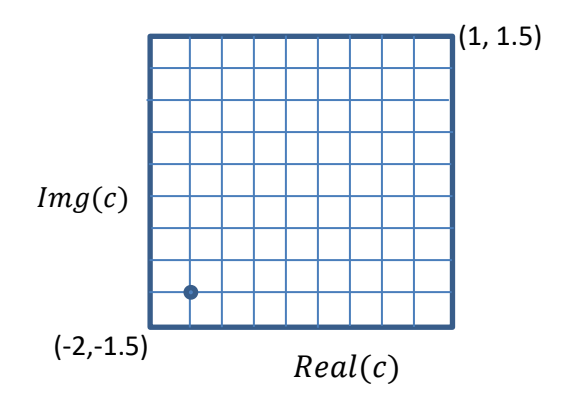

Fig 1. Table of values of  $c$  analyzed

For each value of  $c = (real(c), img(c))$  we do the following:

- 1. Divide the study window (Fig.1) in 500x500 parts  $real(c) = xmin: hx: xmax$  with  $hx = \frac{(xmax-xmin)}{500}$  $\frac{x-xm(n)}{500}$  and analogously for  $img(c)$ .
- 2. Take  $z_0 = 0$  and compute the iterates  $z_{n+1} = z_n^2 + c$  until a  $max iter = 100$ , as long as  $|z_n| < 10$ .
- 3. If during the iterates  $|z_n| > 10$  we do not draw this point c. If maxiter is reached we will draw this c value, so we will keep this value using  $x_p = [x_p; real(c)]$ ,  $y_p =$  $[y_n; img(c)]$
- 4. When all values of  $c$  are analized, the we draw the respective points using  $plot(xp, yp, ', '. "markersize", 1)$

(**Hint.** Do preliminary tests using only a 100 divisions)

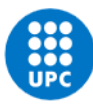

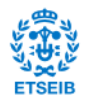

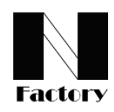

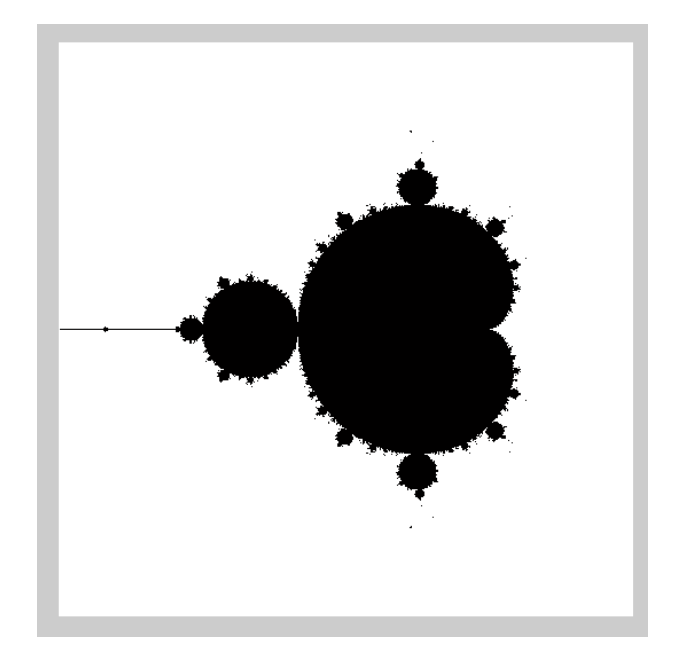

Fig. 2. Mandelbrot's set.

## **(b) Julia's set:**

Analogously, but changing now the roles of  $c$  and  $z_0$ :

We fix a  $c = 0.3 + i \cdot 0.5$  and we will take different values for  $z_0$  in each case using now the same previous window but now for the values of  $z_0$ 

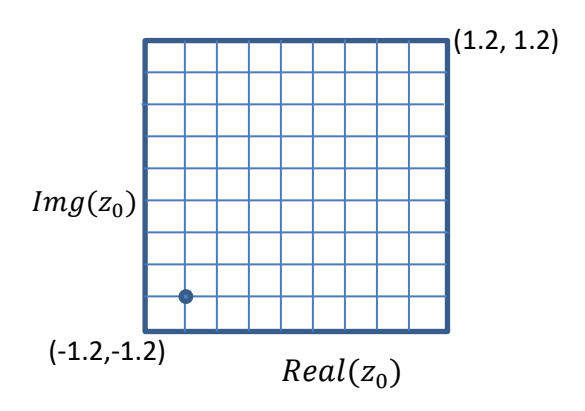

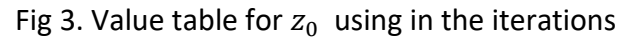

For each value of  $z_0 = (real(z_0), img(z_0))$  we do the following:

1. Divide the window in 500x500 parts  $real(z_0) = -1.2$ : h: 1.2 with  $h = \frac{2.4}{500}$  $\frac{2.4}{500}$  and the same for  $img(z<sub>0</sub>)$ .

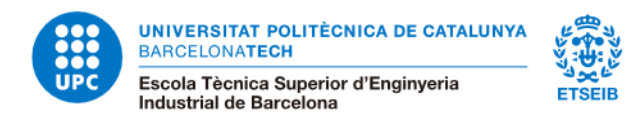

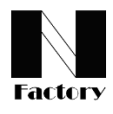

- 2. Take c fixed and with the corresponding initial value  $z_0 = (real(z_0), img(z_0))$  and compute the iterates  $z_{n+1} = z_n^2 + c$  until  $maxiter = 100$ , as long as  $|z_n| < 10$ .
- 3. If in during the iterations  $|z_n| > 10$  then we do not plot  $z_0$ . On the contrary, we will keep the  $z_0$  value like in the previous case.
- 4. When we finished of studying all  $z_0$  values, we plot them.

(**Hint.** Do preliminary tests using only a 100 divisions)

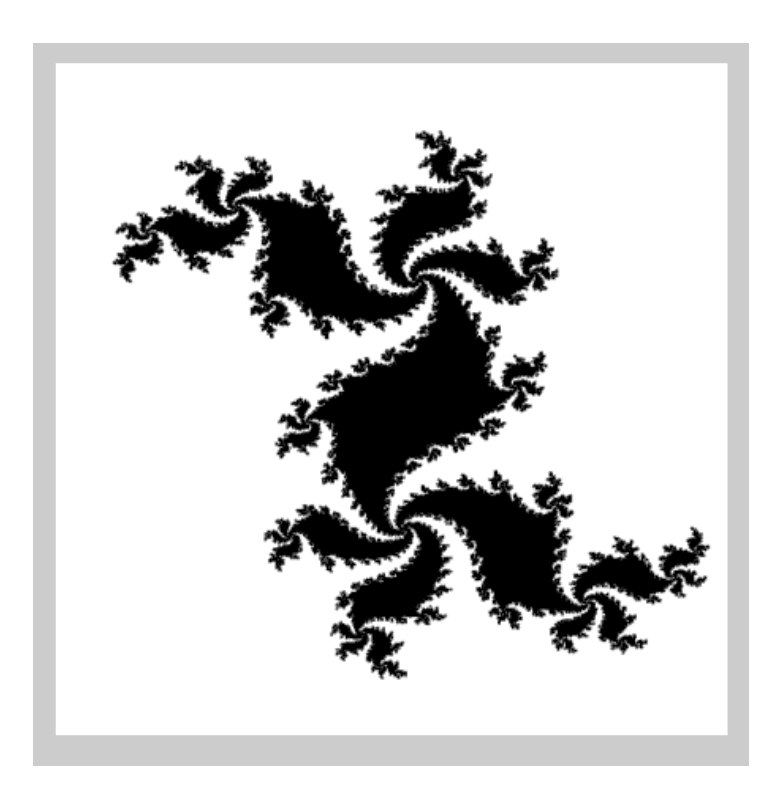

Fig. 4. Julia's set.